# Categories in a Wiki System

Deliverable #01 CS 297

## Why Categorization?

- Wikipedia strives to be the sum of all human knowledge.
- However, for knowledge to be useful, it must also be accessible.
- The obvious way of making the Wikipedian articles more accessible is categorization.
- The central goal of the category system is to provide navigational links to all Wikipedia pages in a hierarchy of *categories* (characteristics of a topic).
- Users can browse and quickly find sets of pages on topics that are defined by those characteristics.

### Categories on Wiki pages

- Categories are normally found at the bottom of an article page.
- Clicking a category name brings up a category page listing the articles (or other pages) that have been added to that particular category.
- There may also be a section listing the subcategories of that category.
- The subcategorization feature makes it possible to organize categories into tree-like structures to aid navigation.

## Categorization $\rightarrow$ List and Category

- There are two main ways to use categories: lists and topics.
- Making an early decision on whether to implement an article as a list or a category reduces later renames, recategorizations, and discussions.
- To make a list of articles, you edit the list directly; but to place articles into a category, you edit each article and insert a category tag by placing [[Category:category\_name]] in the body of the text.

### List VS Category

#### • List:

- 1. Good for exploratory browsing of Wikipedia.
- 2. Can be built and maintained by editing a single page.
- 3. Less comprehensive hierarchy
- 4. Complex automated processing

#### • Category:

- 1. Auto-linking. Create a link to a category on an article page, and a corresponding link to that article will be visible on the category page.
- 2. Filling a category requires the editing of multiple pages.
- 3. Multi-directional navigation
- 4. Difficult to maintain

### MediaWiki

- MediaWiki is a free and open source wiki application.
- The MediaWiki software maintains tables of *categories*, to which any editable page can be added.
- To add a page to a category, include "[[Category: Category name]] " or "[[Category: Category name | Sortkey]] " in that page's wikimarkup.
- A category is usually associated with a *category page* in the "Category:" namespace.

### Category Pages

- A "category page" is any page in the Category namespace. They each act as a category, and are termed a "category".
- The category page has one section titled <u>Subcategories</u> listing other "categories", and one section titled <u>Pages</u>, listing pages as categorized (in *other* namespaces).
- New categories are created by creating a page in the Category namespace. A category page displays at the bottom a generated list of all pages in that category, in the form of links.
- Other category pages which appear in this list are treated separately, as *subcategories*.

### Displaying Category Trees

- {{PAGESINCATEGORY: Example}} or {{PAGESINCAT: Example}} returns the number of pages in "Category: Example". Each subcategory counts as one page; pages in subcategories are not counted.
- The page Special: CategoryTree enables you to see the tree structure of a category (its subcategories, their subcategories and so on.)
- The basic syntax is: <categorytree>Category name</categorytree>, to display just the category tree & <categorytree mode=pages>Category name</categorytree>, to display member pages as well.

## Wikipedia Category System( a partial view)

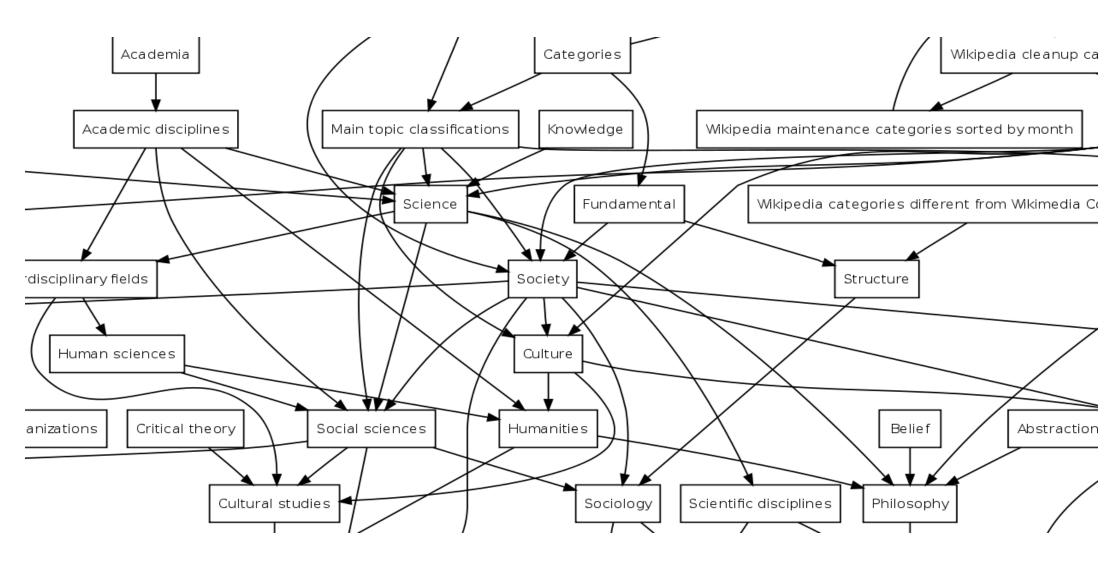

### References

- https://en.wikipedia.org/wiki/Wikipedia:Categorization\_policy
- https://en.wikipedia.org/wiki/Wikipedia:Categorization
- https://en.wikipedia.org/wiki/Wikipedia:FAQ/Categorization
- https://en.wikipedia.org/wiki/Wikipedia:Categories,\_lists,\_and\_navig ation\_templates
- https://en.wikipedia.org/wiki/Help:Category
- https://en.wikipedia.org/wiki/Help:Category#Displaying\_category\_tre es and page counts